, tushu007.com

### <<GOOGLE HACKS >>

<<GOOGLE HACKS >>

- 13 ISBN 9787121045790
- 10 ISBN 7121045796

出版时间:2007-1

作者:(美)Rael Dornfest,Paul Bausch,Tara Calishain

页数:513

 $\mathcal{L}$ 

extended by PDF and the PDF

http://www.tushu007.com

### , tushu007.com

# <<GOOGLE HACKS >>>

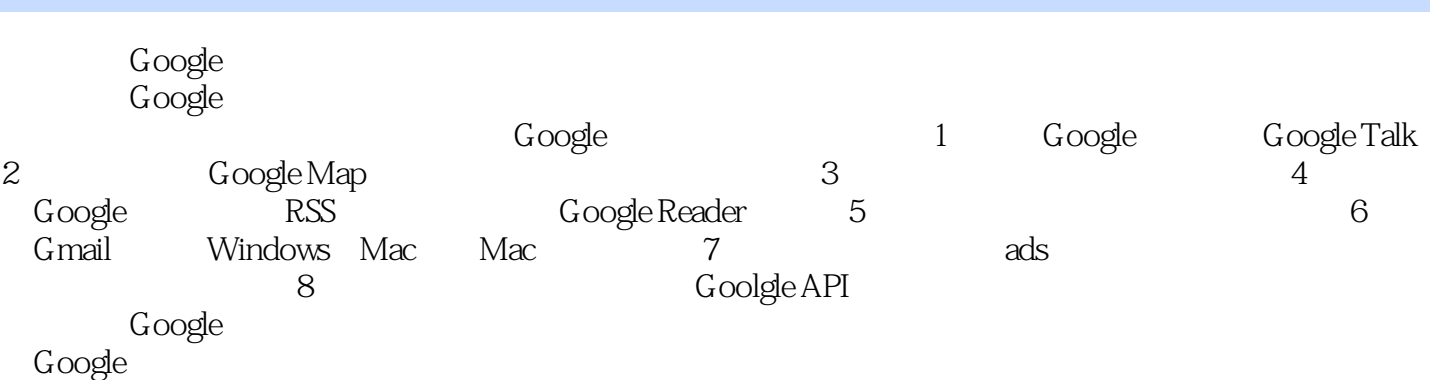

JavaScript

#### $\sim$  , tushu007.com  $\sim$

# <<GOOGLE HACKS

10 14 Quick Links 17 20 22 24 G<br>
10 14 Quick Links 17 20 22 24 G<br>
URL 271 Google 282 Google 426 323 344<br>
385 Google 539 5710 Google 426 457 518<br>
6011 6412 7013 Google 7414<br>
7615 7916 82 85<br>
8618 9019 GoogleBox Google 9320 Find Sates (Coople 13733 Soople 11/42 Soople 11/42 Soople 11/42 Soople 12/29 Yahoo! (2004)<br>
Rezz Goople 13730 Yahoo! Google 1323 Yahoo! 14131 Goottergating<br>
Google 18636 Goople 18730 Yahoo! 600gle 18733 Soople 15434 Li 41365 Google AdWords 43387 Google AdWords 43588<br>
43889 Web 442 Google AdWords 43588<br>
43889 Web 442 Google 447 Google<br>
448Google Web API 449 WSDL<br>
450 Google API 451 Google API 455 Web API API 458<br>
Spidering Scraping 4580 G ColdFusion Google 48299 PHP5 Google 484100 VBScript Google<br>487 A Google 491 497

## , tushu007.com

# <<GOOGLE HACKS >>>

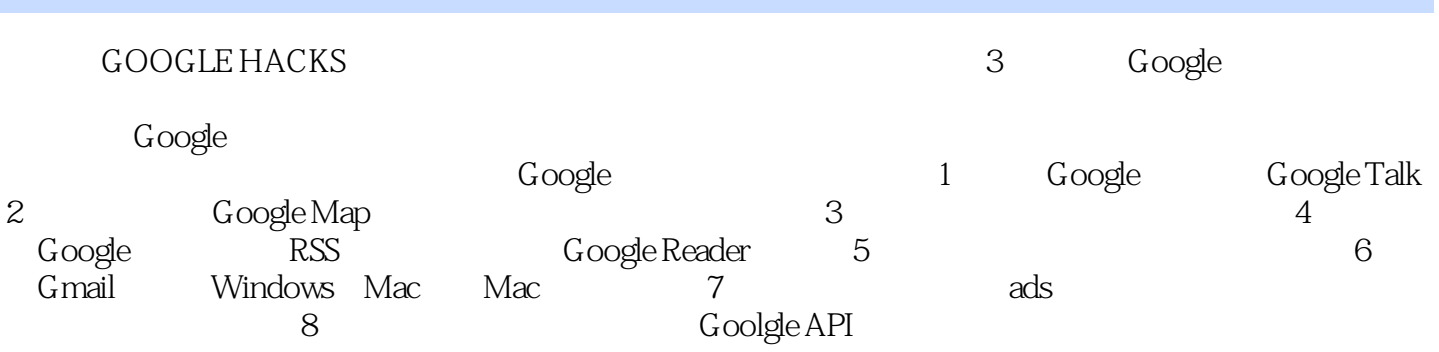

# <<GOOGLE HACKS >>

本站所提供下载的PDF图书仅提供预览和简介,请支持正版图书。

更多资源请访问:http://www.tushu007.com